## **EcoMod Modeling School**

## **Program logistics for the Prague program**

Program Start Date and Time Monday, July 7, 2014

Breakfast & Check-In: 8:15 am

Class Begins: 9:00 am

Program End Date and Time Friday, July 11, 2014

Class Ends: 6:00 pm

The program closes with a dinner on Friday evening. Please make your

travel arrangements accordingly.

Program Venue Czech University of Life Sciences Prague

Kamýcká 129

165 21 Praha 6 - Suchdol

Czech Republic

Computers and Materials You will need to bring a laptop with you. Software licenses and course

material will be distributed upon arrival.

Hotel Information You will be responsible for your own accommodations. The following ho-

tels are within easy access to the course site:

Hotel Vienna Galaxy

4 star (500m from course venue).
Reservation email: info@hotelgalaxie.cz
Website: http://www.hotelgalaxie.cz

We have a group rate for EcoMod. The price is 70 EUR/night for a single bed room and 90 EUR/night for a double/twin bed room. When booking the room use the password 'EcoMod' in order to get one of the rooms that is

pre-booked.

Crowne Plaza hotel

4 star (8 minutes by bus from course venue). Reservation email: convention@crowneplaza.cz

Website: http://www.crowneplaza.cz

**Hotel Diplomat** 

4 star (10minutes by bus from course venue). Reservation email: reservation@diplomathotel.cz

Website: http://www.diplomathotel.cz

Campus dorms - Upon availabitlity (200m from conference venue).

Reservation email: sornova@kam.czu.cz Website: http://www.kam.czu.cz/en/

Meals On Monday, a continental breakfast will be provided for you.

On Friday night, you are invited to a closing dinner at a local restaurant.

Every day, light refreshments are offered during class breaks.

Dress Code The atmosphere of the course is informal, so casual attire is appropriate.

Program Manager Theresa Leary

theresa.leary@ecomod.net Phone: (413) 210 9004

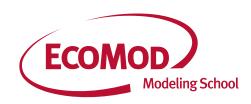